## **Free Download**

## Hololens - Creando 3D Text Layers Con AirTap

| 🚝 Hierarchy 🔒 📲                   | Inspector            | â 📲                     | _  |
|-----------------------------------|----------------------|-------------------------|----|
| Create * Q*All                    | 👕 🗹 HoloHUD          | 🗌 Static 👻              | ,  |
| ▼€ Holo31Scene* •=                | Tag Untagged         | tayer UI      t         | )  |
| Main Camera                       | Rect Transfor        | rm 👔 🌣                  |    |
| SpatialMapping CursorWithFeedback | ▼ Canvas             |                         | -  |
| V HoloHUD                         | Render Mode          | Screen Space - Camera ‡ | ٩. |
| HoloHUDText                       | Pixel Perfect        | $\square$               |    |
| EventSystem                       | Render Camera        | Main Camera (Camera)    | 5  |
| · ·                               | Plane Distance       | 5                       | 1  |
|                                   |                      |                         | ţ. |
|                                   | Sorting Layer        | Default +               | 7  |
|                                   | Order in Layer       | 0                       | J  |
|                                   | 🔻 🔛 🗹 Canvas Scale   | er (Script) 🛛 🔯         | ,  |
|                                   | UI Scale Mode        | Constant Pixel Size \$  | )  |
|                                   | Scale Factor         | 1                       | 1  |
|                                   | Reference Pixels Per | -                       | i  |
|                                   |                      |                         | 4  |
|                                   | 🔻 💐 🗹 Graphic Rayc   |                         |    |
|                                   | Script               | GraphicRaycaster G      | 1  |
|                                   | Ignore Reversed Gra  |                         |    |
|                                   | Blocking Objects     | None +                  | 4  |
|                                   | Blocking Mask        | Everything ‡            | J  |
|                                   | Add Component        |                         |    |
|                                   | <i>F</i>             | Add Component           |    |

Hololens - Creando 3D Text Layers Con AirTap

**↓** 

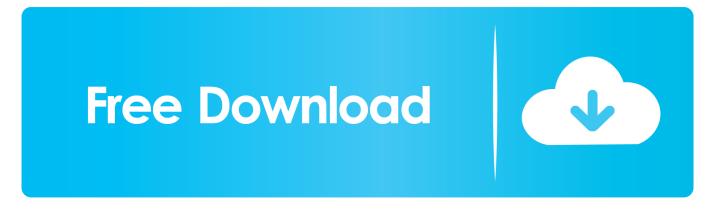

By default, UI Text and 3D Text Mesh appear blurry and are too big. ... to get sharp, high-quality text that has a manageable size in HoloLens.. A brief tour of the HoloLens (1st gen) interface. ... To select an app or other hologram, air tap it while looking directly at the hologram you're selecting. ... Other apps (immersive apps) use a 3D view and when you launch them, .... #Hololens – Creando 3D text layers con AirTap. Hola ! En el ejemplo de hoy veremos como usando URHO, podemos aprovechar las .... Microsoft HoloLens allows you to place and see holographic objects in your physical environment. ... Now you can air-tap any text object and gaze on the surfaces, the text will snap to surfaces, following your gaze cursor. ... When we talk about type in 3D space, we tend to think of extruded, volumetric 3D text. ... medium.com .... I'll do a Spatial Mapping of a room and with an AirTap gesture I'll create and position a text hologram in the real world.. This element is created in ... 87ec45a87b

Facebook Virus strikes again <u>4K video downloader 4.7.1.2712 Crack Full Keygen + License Key [Latest]</u> <u>Americas Wild Frontier 2018 –</u> <u>Of Ships Scoundrels Free Download</u> <u>ViewBook, slide shows online</u> <u>Apple Comienza a Vender el iPhone Micro USB Adapter</u> <u>IDimager Photo Supreme 5.3.0.2624 with Crack</u> <u>Sevan Wood 3D Yantra : Shriparni Sri Brahma Gayatri Devi 3D Yantra with Open Lotus Petals for Supreme Knowledge,</u> <u>Intellectual Growth, Materialistic Comforts, Inner Happiness Spiritual Wisdom</u> <u>Trail Running For Road Runners: A Humorist's Take</u> <u>PDF Document Scanner Premium 4.24.0.0 (x86-x64) + Crack</u>